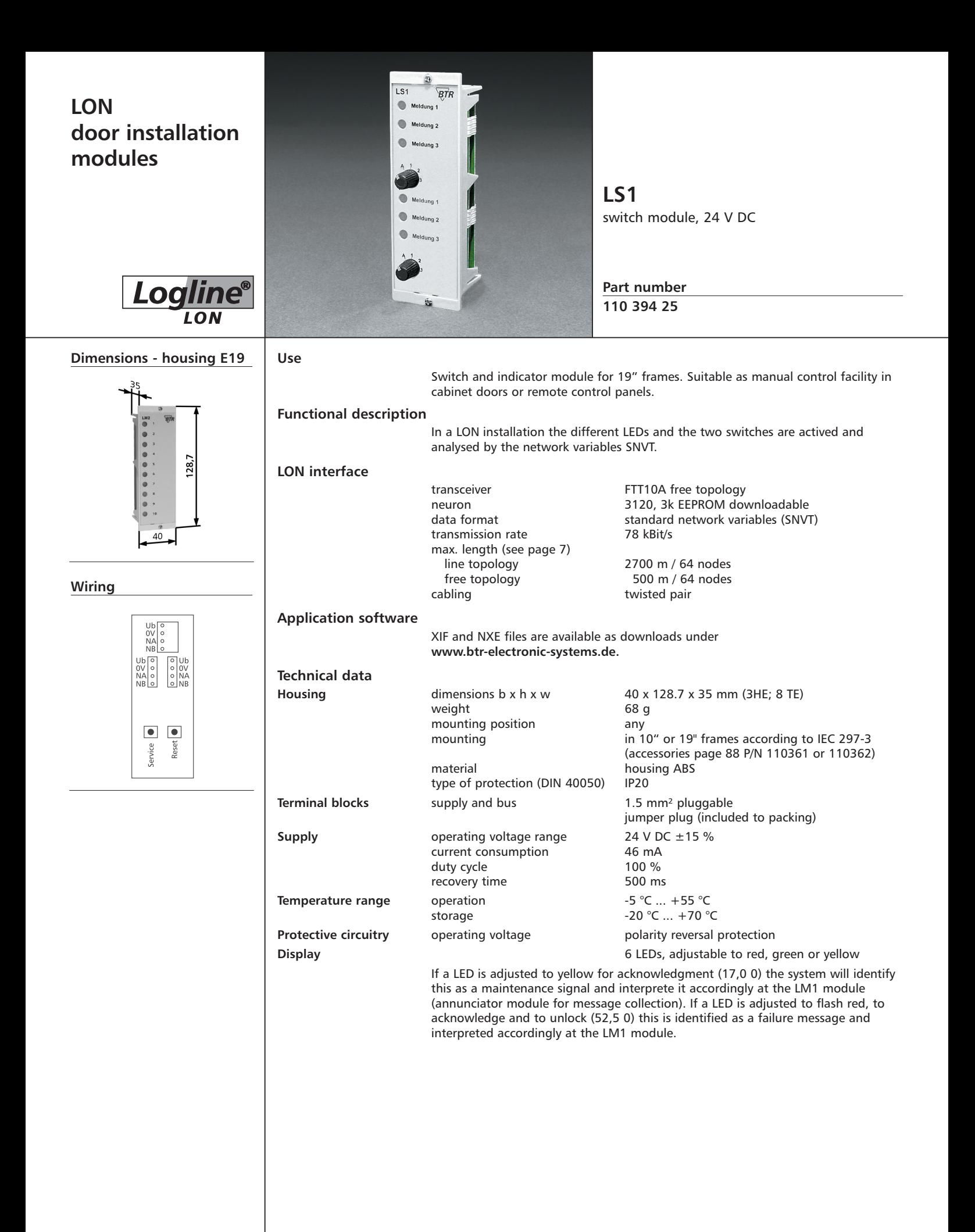

 $\pmb{BTR}_\text{\tiny{NETCOM}}$ 

## **LON door installation module**

**Description of the LonMark objects and network variables**

**LS1**

SNVT\_switch

nviLED[0..5] SNVT\_switch

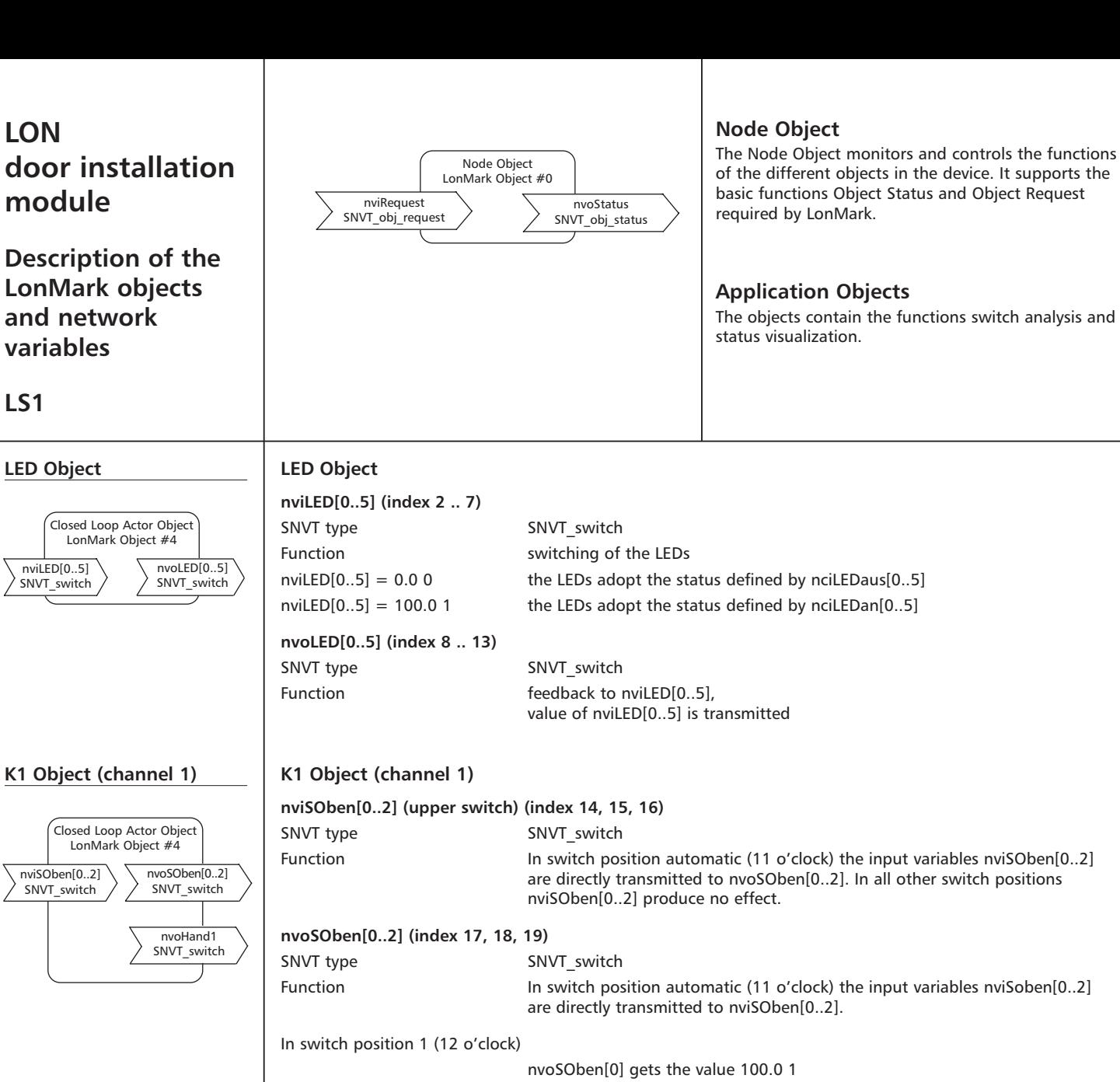

nvoSOben[1] gets the value 0.0 0 nvoSOben[2] gets the value 0.0 0

nvoSOben[0] gets the value 0.0 0 nvoSOben[1] gets the value 100.0 1 nvoSOben[2] gets the value 0.0 0

nvoSOben0] gets the value 0.0 0 nvoSOben[1] gets the value 0.0 0 nvoSOben[2] gets the value 100.0 1

all other positions it is 0.0 0.

Function **In switch position automatc (11 o'clock)** nvoHand1 has the value 100.0 1. In

In switch position 2 (1 o'clock)

In switch position 3 (3 o'clock)

**nvoHand1 (manual feedback) (index 20)** SNVT type SNVT switch

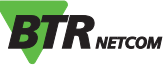

## **LON door installation module**

**Description of the LonMark objects and network variables**

**LS1**

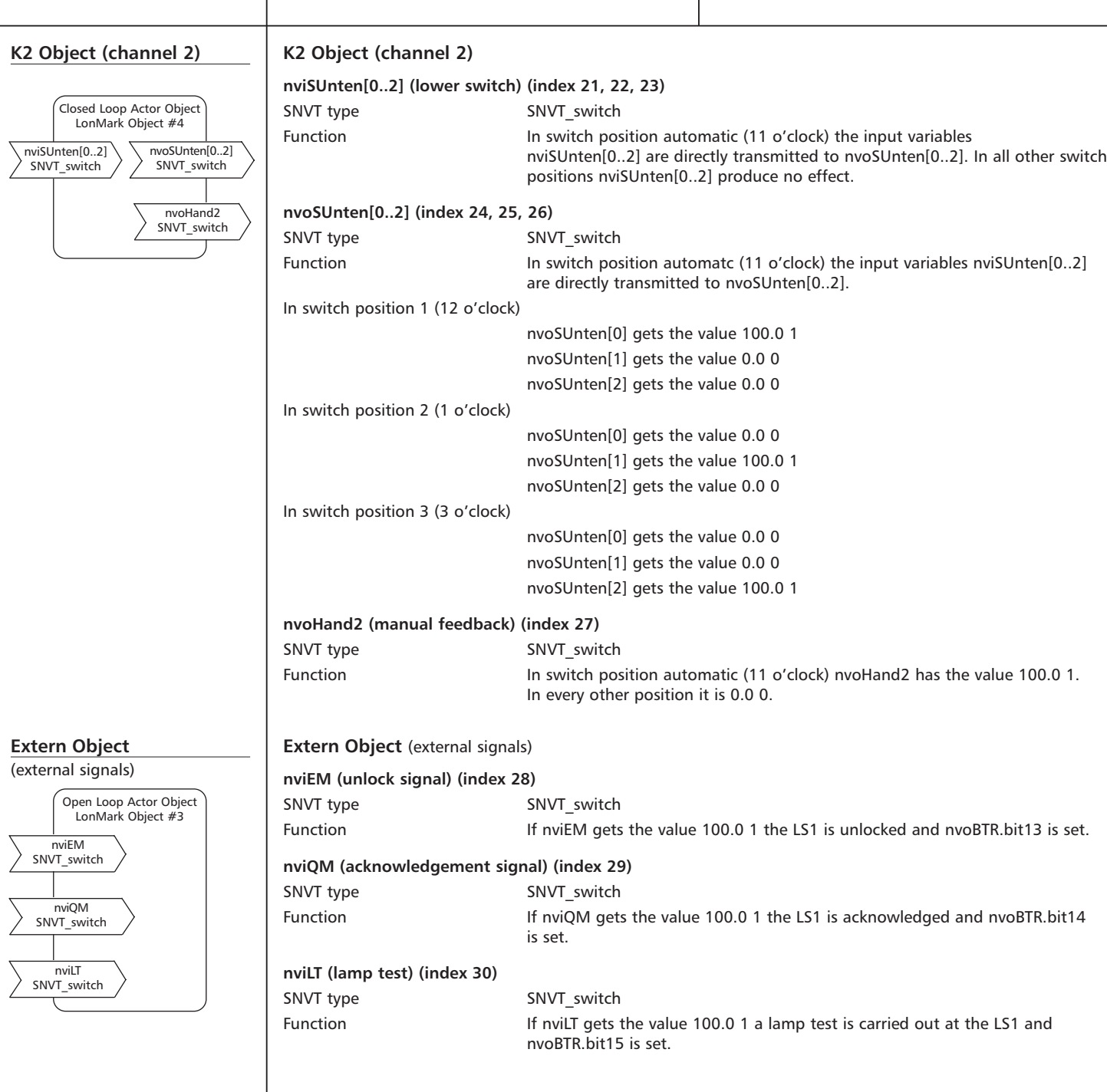

**BTR**NETCOM

## **LON door installation module**

**Description of the LonMark objects and network variables**

**LS1**

# Closed Loop Actor Object **BTR Object**

nciMinSendTime SNVT\_count

nciLEDan[0..5] SNVT\_switch

nciLEDaus[0..5] SNVT\_switch

nviBTR SNVT\_state

LonMark Object #4

### nvoBTR SNVT\_state Configuration **BTR Object nviBTR (index 31)** SNVT type SNVT state Function System object for Logline LON door installation modules to provide simple connection to the annunciator module for signal collection LM1. Bit0 .. Bit8 not used Bit9 **automatic operation in the system = 1**; manual operation in the system = 0 Bit10 new failure signal in the system = 1; no or acknowledged failure in the system  $= 0$ Bit11 **new failure signal in the system = 1; no or unlocked failure in the system = 0** Bit12 maintenance signal in the system = 1; no or acknowledged maintenance in the system  $= 0$ Bit13 unlocking signal of the LM1, is set to 1 by unlocking tact switch Bit14 acknowledgement signal of LM1; is set to 1 by the acknowledgement tact switch Bit15 request of the LM1 for lamp testing; is set to 1 by the lampt test tact switch **nvoBTR (index 32)** SNVT type SNVT\_state Function feedback to nviBTR, value of nviBTR transmitted If a LED that is specified as maintenance signal (yellow LED requiring acknowledgement) is set by nviLED[x], nvoBTR Bit12 changes to 1. If a LED that is specified as failure signal (flashing red LED requiring acknowledgement and unlocking) is set by nviLED[x], nvoBTR Bit10 and Bit11 change to 1. **Configuration variables nciMinSendTime (index 33 )** SNVT type SNVT count Function All output variables nvo described above are issued even without a status change at the end of a preset period of time. Thus the device reports periodically to the system. Time settings and timer turned off 1 .. 60 timer time in seconds (factory setting 0) **nciLEDan[0..5] (index 34 .. 39)** SNVT type SNVT\_switch Function Setting of status and colour of each LED at nviLED[0..5] = 100.0 1. LED settings  $nciLEDan[0..5].value = a + b + c + d$  $nciLEDan[0..5] . state = 0$ **Configuration variables** a - colour b - flash c - acknowledge d - unlock 0,5 red  $0 = no$   $0 = no$   $0 = no$   $0 = no$ 1 yellow  $4 = yes$  16 = yes 32 = yes 1.5 green

#### **Examples see chart page 76.**

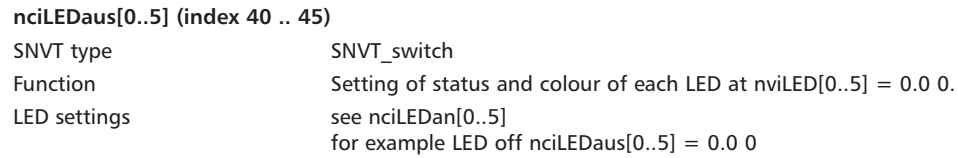

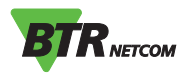